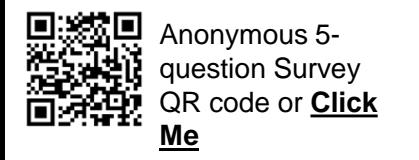

## **SAP Business Network – Workbench Adding Leads and Posting Tiles**

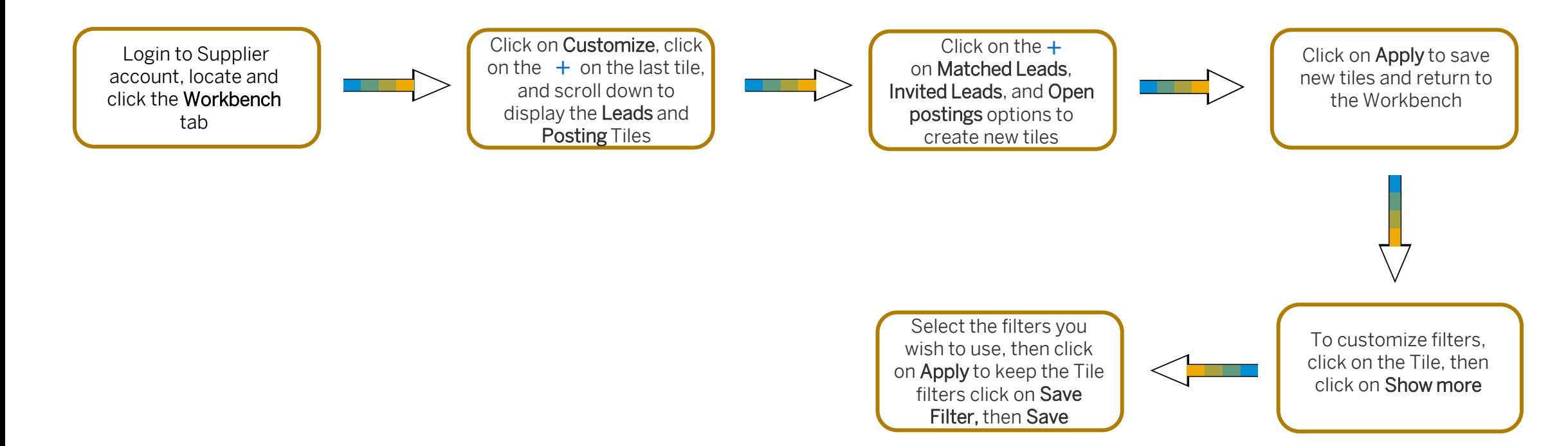

Although the Tiles are on the SAP Business Network Workbench, the "Leads" tiles reflect the information in Discovery. Suppliers must have the "Respond to Posting on SAP Business Network Discovery" permission to respond to the posting.

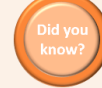

Buyers use Discovery to expand their Supplier base by posting RFX's extending past their existing supplier base. Your Matched Leads are based off your product and services and the ship-to/service locations from your company profile matching a Buyers post categories.

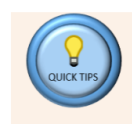

RFXs from Ariba Sourcing (Proposals & Questionnaires do not appear on these Tiles.